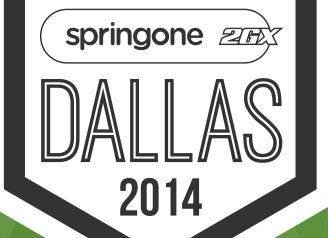

# Experiences using Grails in a Microservice Architecture

Jeff Beck

@beckje01

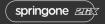

#### Who Am I

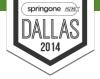

- Jeff Beck
- TechLead at ReachLocal
- @beckje01 everywhere

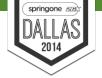

# What I mean by Microservice

- Single concern
- Deployable in isolation

#### **Our Architecture**

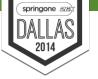

Over the course of acquisitions and expanding the products we have come out with a polyglot architecture including Java, Groovy, Ruby, PHP, Node, and PERL. In order to take advantage of our existing talent and software, we have started down the microservice path.

#### **Our Architecture**

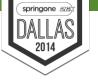

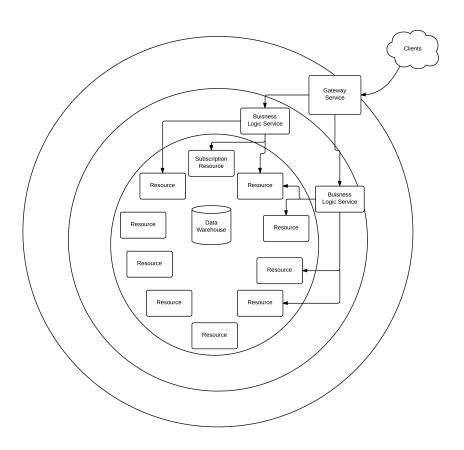

#### **Our Architecture**

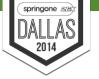

- Layered Microservices
- Asynchronous Broadcast Event System
- REST calls can be either Synchronous or Asynchronous

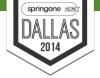

## Where Grails Fits

- REST Resources
- GORM

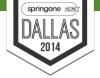

## Where Grails Doesn't Fit

- Batch Jobs
- Lacking any web endpoint

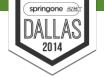

# **Example Service**

#### **Subscription Service**

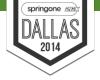

Acts as the source of truth about subscriptions.

- Exposes the Subscription REST Resource
- Emanates Events

#### Requirements

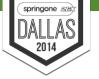

- Application Monitoring
- Security
- Server Setup
- Builds
- Deployments

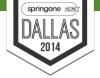

# **Building Our Service**

All our Grails micro services start out the same way.

#### **Project Setup**

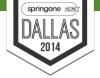

- Grails create-app
- Change Java Version to 1.7
- Add Internal Nexus

#### **Project Setup - Plugins**

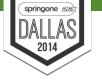

- Add our normal plugins
  - code-coverage
  - console
  - cucumber
- Remove the extra standard plugins
  - scaffolding
  - asset-pipeline
  - jquery

## **Project Setup - Plugins Config**

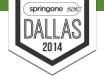

- Set up cucumber plugin
- Configure GORM

#### **Build and Repo Setup**

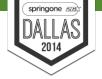

- Commit everything as the starting point
- Add the new CI job
- Bring up a dev server

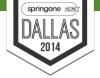

# **Customizing Our Service**

We add scenarios, using cucumber allows us to keep our testing more DRY.

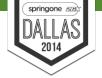

```
Scenario: Get nonexistent subscription by ID

Given I am a valid api client

And A valid subscription ID which does not match any subscription

When I request a subscription by ID

Then I get a 404 response
```

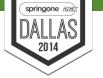

```
Scenario: Get existing subscription by ID

Given I am a valid api client

And A valid subscription ID which matches a subscription

When I request a subscription by ID

Then I get a 200 response
```

```
Given(~'^A valid subscription ID which matches a subscription$
    //Have a valid subscription which exposes an ID
Given(~'^A valid subscription ID which does not match any
subscription$') { ->
    //Have an ID which is valid but no matching subscription
When(~'^I request a subscription by ID$') { ->
    //Do actual request
Then(~'^I get a (\\d+) response$') { int statusCode ->
    if (response.statusCode != statusCode) {
        println response.asString()
    assert response.statusCode == statusCode
```

#### What We Reused

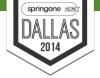

- Health Checks
- Security
- Server Setup
- Deployments
- SI Components

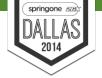

### Health Checks

To support reusable monitoring we expose a health check in a known way that attempts to be both human readable and programmatically useful.

## **Example 200 Status**

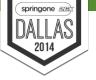

```
"dependencies": {
    "database":"OK",
    "file-access":"WARN"
}
```

#### What Was Exposed

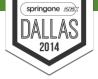

## Via a Grails plugin we share

- Common Grails focused health check implementations
- Controller that supports the expected output

## **Sharing Outside Grails**

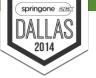

#### Via a JAR

- Common health check implementations
- A registry of health checks

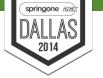

# Security

We do server to server authentication with a token. So checking the Authorization header the plugin authenticates a client.

## **Our Plugin**

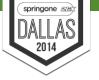

- Expects a known GORM object that has an ID which is the token.
- Uses a static list of resource names to secure
- Intended to be as light weight as possible

## **Experiences With Our Plugin**

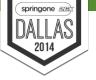

- Moving away from our custom implementation towards a SpringSecurity based Grails plugin
- Was opt in security which was easy to miss a controller
- Intently lacked roles which we have found a use-case for now

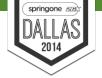

# How We Shared The Plugins

We use an internal Nexus repo, and release plugins to that.

#### **Experiences**

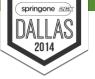

- Supports Versioning
- Dependency resolution works the way the rest of Grails does
- Changes don't reload

#### **Guide for Internal Plugins**

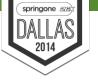

- Tend to adding features allowing customization.
- Each plugin is a project it needs CI, CodeNarc, etc
- Use Versioning
- CI pushing out SNAPSHOT versions is very helpful

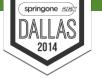

## Server Setup

We use puppet to automate our server setup. Using classes we share default setup for a Tomcat server.

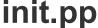

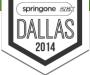

```
class apps subscription api (
  heap min = '256m',
  heap max = '1024m'
  $permgen size = '1024m'
  class { 'standard tomcat7 web server':
 minimum heap => $heap min,
 maximum heap => $heap max,
 permgen size => $permgen size,
  include apps subscription api::config
 base::nagios::hostgroup { "rsubscription api servers": }
 base::nagios::hostparam { " healthuri": value => '/health' }
```

#### config.pp

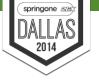

```
class apps subscription api::config {
    file { '/rl/path/configs/subscription-config.groovy':
     ensure => present,
     owner => tomcat7,
     group => tomcat7,
     mode => '0400',
     content => template('apps subscription api/subscription-
config.groovy.erb'),
     require => File['/rl/path/configs']
```

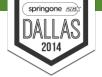

## Deployments

We automate our deployments via custom bash scripts kicked off by bamboo deployments.

#### **Changes per Service**

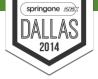

- Server List
- Artifact Name
- Deployment permissions

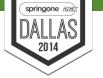

# **Spring Integration Components**

Our spring integration apps tend to need the same filters and transformers for our Events. Grails apps are not the only users of these components.

### Shared via a Jar

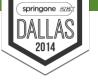

- Exposes a Pojo that represents our internal idea of an Event
- De-duplication filter
- An Event deserializer that supports our Builder
- Built to include the least dependencies

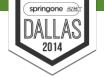

# Logging

As a single request can spread out across the graph of microservices it is helpful to have some way to correlating all the work back together.

#### **Correlation ID**

Springone ZEN DALLAS 2014

We use Log4J's MDC to log a correlation ID throughout the requests life in Grails.

```
MDC.put('correlationId', ", CorrelationId=${correlationId}")
```

### The Grails Filter

```
new EnhancedPatternLayout(conversionPattern: '
%d{ISO8601}%d{ z}{GMT+0} %-5p [%t] %c{2}(:%L) - %m
%X{correlationId}%n')
```

### **Correlation ID Pitfalls**

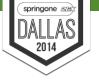

- LB calls without Correlation ID generating noisy logs
- Passing further on to other systems transparently is tricky without some standards for http clients etc
- Passing the correlation id around explicitly is messy

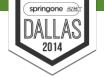

# Log Aggregation

We use Splunk for log aggregation for all applications. Allowing a query across many apps for a single correlation id.

## **Splunk Correlation ID and Transactions**

With Splunk we can use our correlationId as a transaction key, so we see log messages grouped together in spunk

index=my\_api | transaction correlationId keepevicted=true

## **Centralized Monitoring**

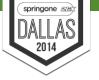

- Nagios
- NewRelic
- Starting to use dashboards of health checks

# **NewRelic Map**

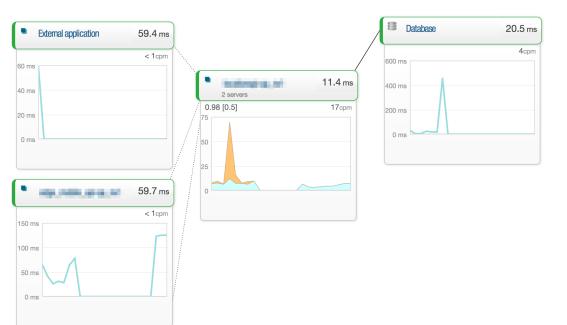

1,530 ms

< 1cpm

michiganet substi

3000 ms 2000 ms 1000 ms 0 ms

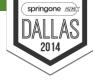

### NewRelic + Grails

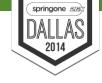

**Grails Service** import com.newrelic.api.agent.Trace class SubscriptionService { @Trace def save(Subscription subscription) { //Work Here newrelic.yml #enable custom tracing is used to allow @Trace on methods enable custom tracing: true

### **Blog Post**

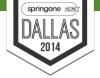

# Compensation

Account for failures across the system building a convergent system.

# Compensation

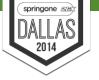

- Spring Batch for jobs and batching up the work
- POST to a REST(ful) endpoint that will do the work
- Reuse the same code/libraries to do the compensation work that would have done the work in real time

### **Pitfalls**

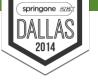

- Poor communications between teams gets worse
- Coordinating Releases
- Development to spec vs finished service
- Leaving in -SNAPSHOT dependencies
- Poor monitoring in lower than production environments
- Lacking log aggregation in lower environments

### **Grails Microservice Checklist**

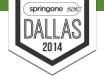

- Low overhead to start new projects
- Internal maven repo
- Automated deployments
- Server configuration management
- Good team to team communication

# **Open Questions**

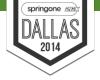

- Correct size of Microservices
- Pure REST vs RESTful
- Security: Centralized vs Decentralized

## Learn More. Stay Connected

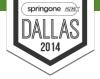

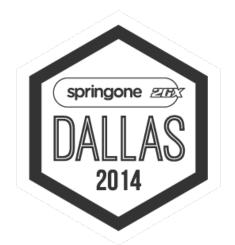

Thinking about Microservices? Make sure to complete the <u>checklist</u> first!

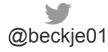

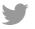

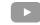

@springcentral

spring.io/video

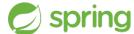